SAP ABAP table OIUY3 TX REVSTG {Royalty 2.0 - TX GLO - Royalty Reversals (Staging)}

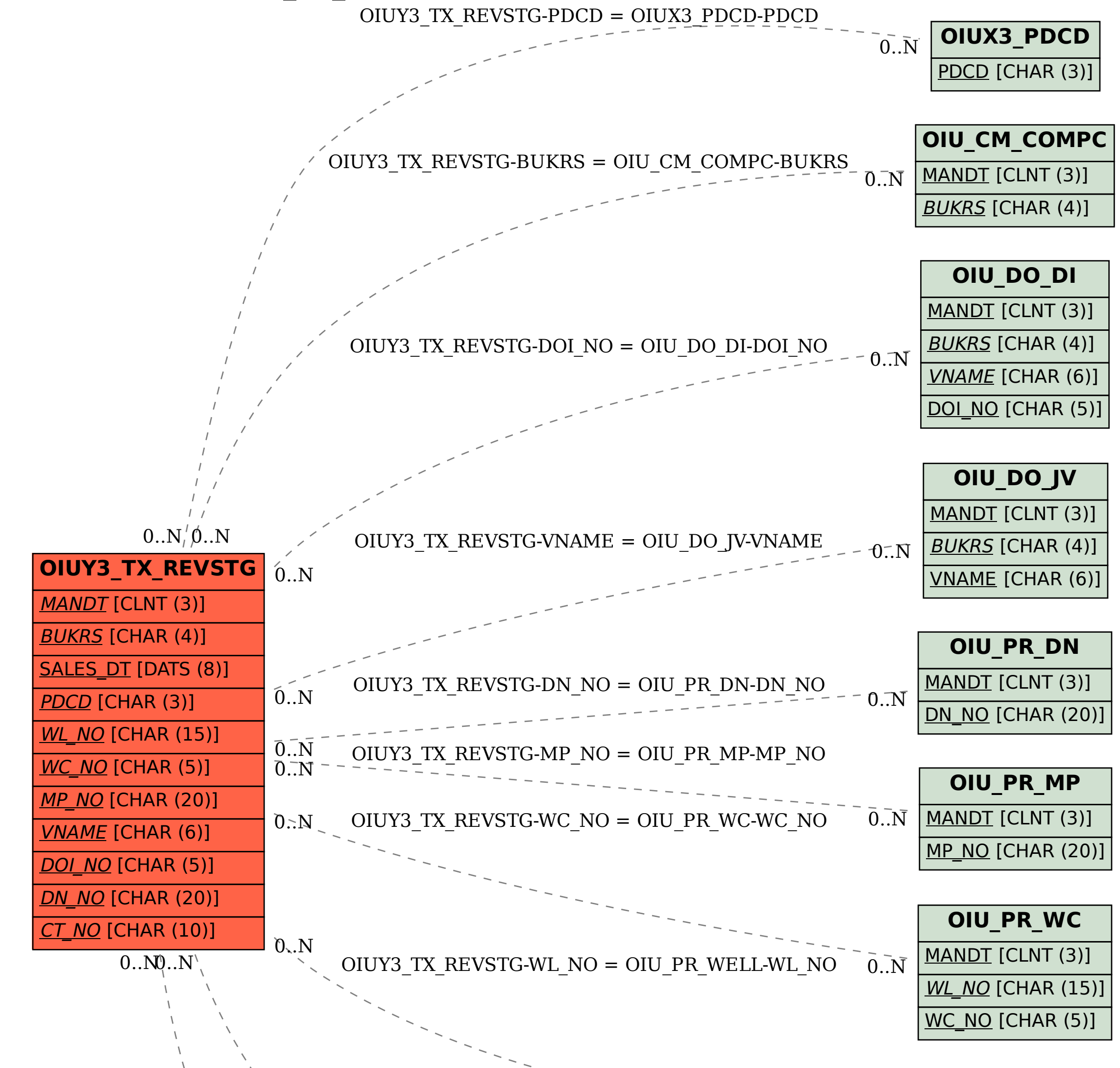

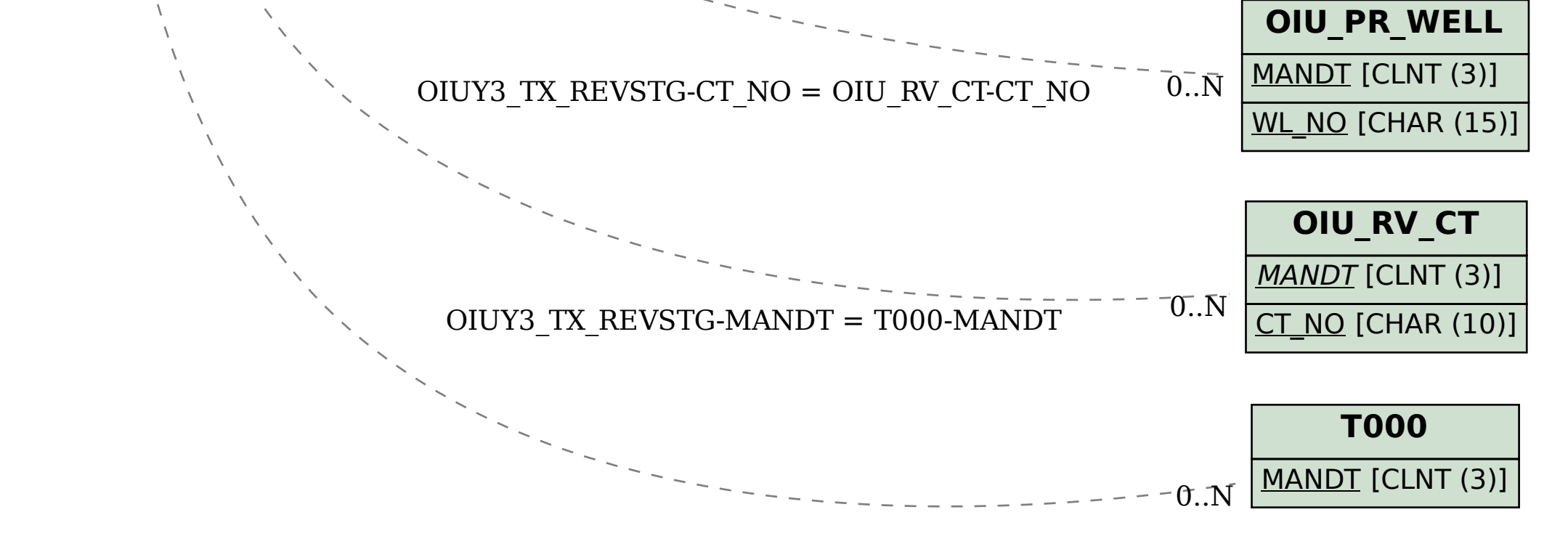